**Informacja o Komendzie Powiatowej Państwowej Straży Pożarnej w Mogilnie w języku łatwym do czytania (ETR)**

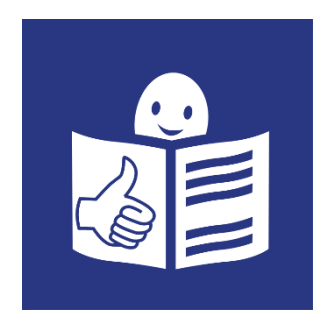

Logo tekstu łatwego do czytania i rozumienia: głowa nad otwartą książką i podniesiony w górę kciuk w geście OK

Komenda Powiatowa Państwowej Straży Pożarnej znajduje się przy ulicy 900-lecia 3 w Mogilnie.

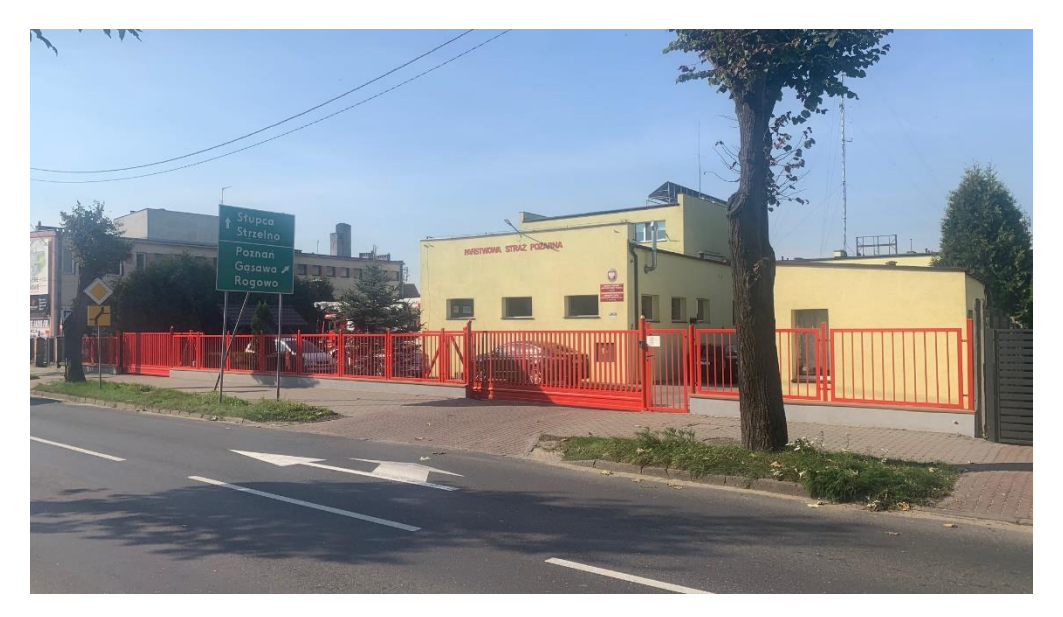

Szefem Komendy Powiatowej Państwowej Straży Pożarnej w Mogilnie jest pan Komendant Radosław Gałczyński.

Komendantowi pomaga Zastępca i załoga strażaków.

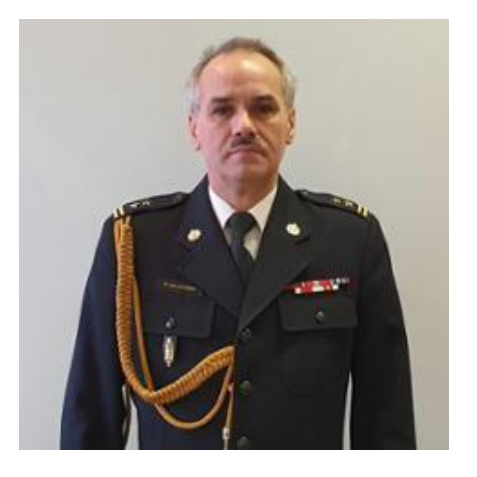

## **CZYM ZAJMUJE SIĘ KOMENDANT POWIATOWY?**

- ➢ kieruje krajowym systemem ratowniczo-gaśniczym w powiecie
- ➢ odpowiada za wyszkolenie swoich strażaków
- ➢ kontroluje działania strażaków w powiecie
- ➢ dba o ochronę przeciwpożarową w powiecie

## **JAK DOTRZEĆ DO KOMENDY?**

Żeby dostać się do Komendy należy najpierw umówić się telefonicznie lub przez e-mail:

tel. 47 7513610 e-mail: [mogilno@kujawy.psp.gov.pl](mailto:mogilno@kujawy.psp.gov.pl)

Budynek Komendy znajduje się na terenie zamkniętym.

Wejście na teren Komendy jest od strony ul. 900-lecia.

Na bramie umieszczony jest domofon, przez który możemy porozmawiać z dyżurnym (należy nacisnąć przycisk). Dyżurny otwiera furtkę lub bramę wjazdową.

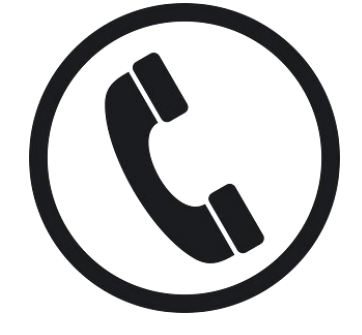

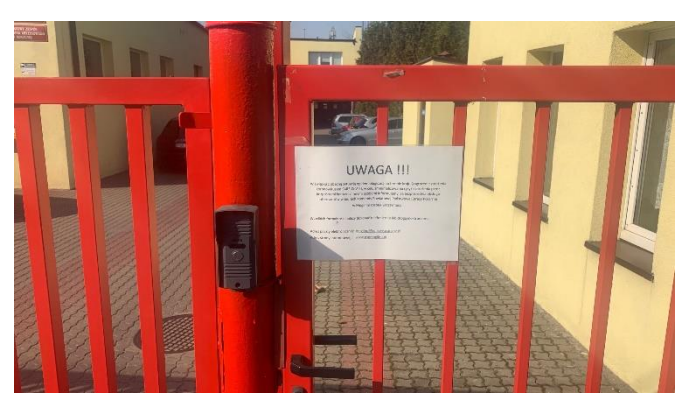

Przed budynkiem jest duży plac z parkingiem. Jeżeli przyjedziesz do nas samochodem, zaparkujesz w tym miejscu:

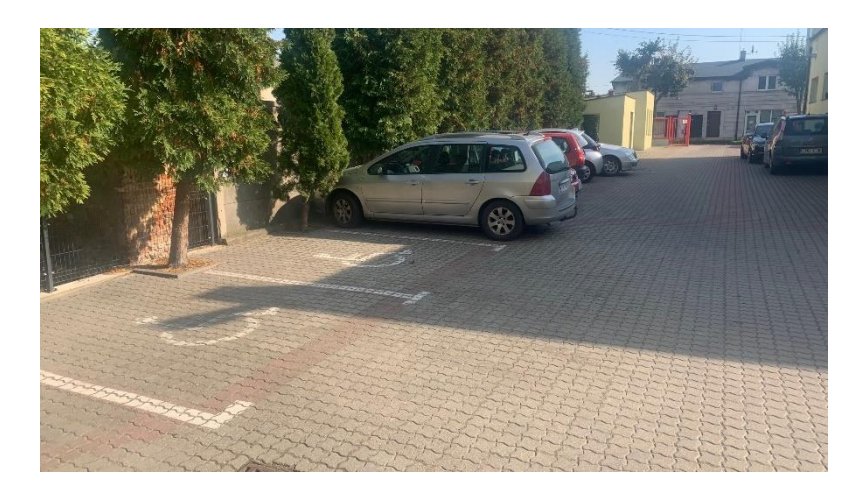

Tymi drzwiami wejdziesz do Komendy:

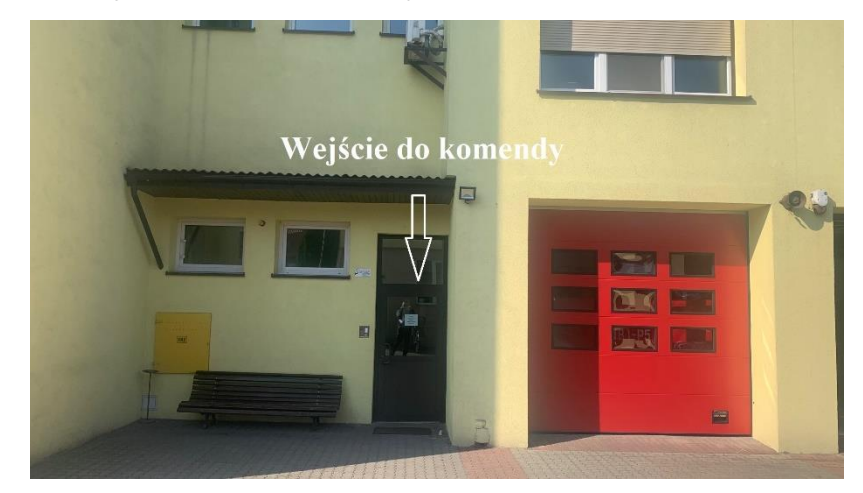

Jan Kowalski ul. Prosta 34/6

88-300 Mogilno

## **JAK ZAŁATWIĆ SPRAWY W KOMENDZIE?**

- ➢ Załatw sprawy przy pomocy osoby przybranej, albo
- ➢ Napisz pismo i wyślij je pocztą na adres:

Komenda Powiatowa Państwowej Straży Pożarnej w Mogilnie ul. 900-lecia 3 88-300 Mogilno

➢ Prześlij zapytanie lub pismo na adres e-mail: [mogilno@kujawy.psp.gov.pl](mailto:mogilno@kujawy.psp.gov.pl)

NA ZNACZEK Komenda Powiatowa

Państwowej Straży Pożarnej w Mogilnie ul. 900-lecia 3<br>88-300 Mogilno

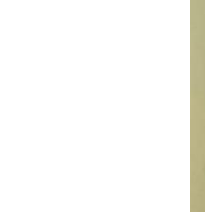

MIEJSCE

➢ Przynieś pismo do Komendy i zostaw je w sekretariacie (sekretariat to biuro, w którym można zostawić pisma, podania i dokumenty).

## **JAK TRAFIĆ DO SEKRETRIATU?**

Zadzwoń domofonem przy bramie wjazdowej. Powiedz dyżurnemu po co przyszedłeś. Czekaj aż ktoś po Ciebie przyjdzie, albo sam udaj się do sekretariatu (po schodach na pierwsze piętro).

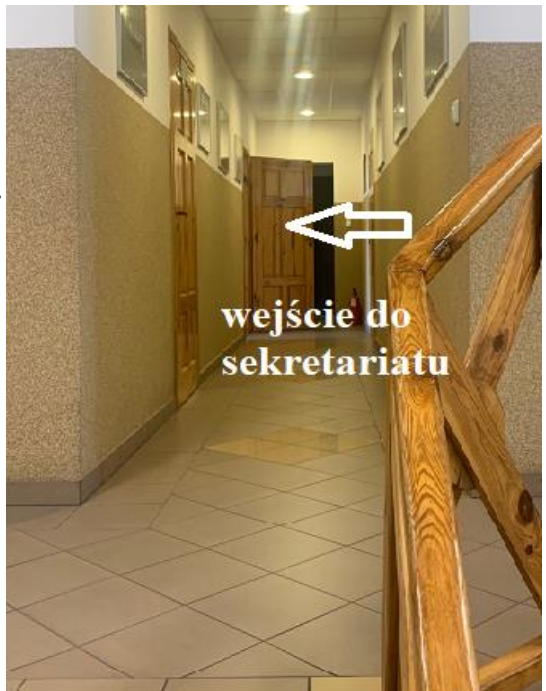

➢ Wyślij pismo drogą elektroniczną poprzez platformę ePUAP:

[https://epuap.gov.pl/wps/portal/strefa-klienta/katalog-spraw/profil](https://epuap.gov.pl/wps/portal/strefa-klienta/katalog-spraw/profil-urzedu/KPPSPMogilno)[urzedu/KPPSPMogilno](https://epuap.gov.pl/wps/portal/strefa-klienta/katalog-spraw/profil-urzedu/KPPSPMogilno)

ePUAP to Elektroniczna Platforma Usług Administracji Publicznej. Żeby wysłać pismo przez ePUAP musisz mieć internet i swoje konto w ePUAP.